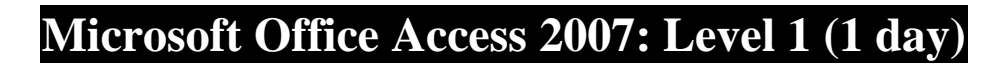

#### **Lesson 1: Exploring the Microsoft Office Access 2007 Environment**

Examine Database Concepts Explore the User Interface Use an Existing Access Database Customize the Access Environment Obtain Help

#### **Lesson 2: Designing a Database**

Describe the Relational Database Design Process Define Database Purpose Review Existing Data Determine Fields Group Fields into Tables Normalize Data Designate Primary and Foreign Keys Determine Table Relationships

## **Lesson 3: Building a Database**

Create a New Database Create a Table Manage Tables Create a Table Relationship Save a Database as a Previous Version **Lesson 4: Managing Data in a Table** Modify Table Data Sort Records Work with Subdatasheets

# **Lesson 5: Querying a Database**

Filter Records Create a Query Add Criteria to a Query Add a Calculated Field to a Query Perform Calculations on a Record Grouping

# **Lesson 6: Designing Forms**

View Data Using an Access Form Create a Form Modify the Design of a Form

#### **Lesson 7: Generating Reports**

View an Access Report Create a Report Add a Custom Calculated Field to a Report Format the Controls in a Report Apply an AutoFormat Style to a Report Prepare a Report for Print

# **Microsoft Office Access 2007: Level 2 (1 day)**

#### **Lesson 1: Controlling Data Entry**

Restrict Data Entry Using Field Properties Establish a Pattern for Entering Field Values Create a List of Values for a Field

#### **Lesson 2: Joining Tables**

Create Query Joins Join Unrelated Tables Relate Data Within a Table

#### **Lesson 3: Creating Flexible Queries**

Set Select Query Properties Create Parameter Queries Create Action Queries

## **Lesson 4: Improving Forms**

Design a Form Layout Enhance the Appearance of a Form Restrict Data Entry in Forms Add a Command Button to a Form Create a Subform

#### **Lesson 5: Customizing Reports**

Organize Report Information Format the Report Set Report Control Properties Control Report Pagination Summarize Report Information Add a Subreport to an Existing Report Create a Mailing Label Report

## **Lesson 6: Sharing Data Across Applications**

Import Data into Access Export Data Analyze Access Data in Excel Export Data to a Text File Merge Access Data with a Word Document

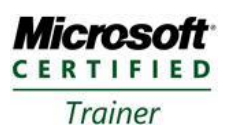

Electronic Learning and Development Systems 0459 595084

# **Microsoft Office Access 2007: Level 3 (1 day)**

#### **Lesson 1: Structuring Existing Data** Analyze Tables

Create a Junction Table Improve Table Structure

# **Lesson 2: Writing Advanced Queries**

Create Subqueries Create Unmatched and Duplicate Queries Group and Summarize Records Using Criteria Summarize Data Using a Crosstab Query Create a PivotTable and a PivotChart

**Lesson 3: Simplifying Tasks with Macros** Create a Macro Attach a Macro Restrict Records Using a Condition Validate Data Using a Macro Automate Data Entry Using a Macro

**Lesson 4: Making Effective Use of Forms** Display a Calendar on a Form Organize Information with Tab Pages Display a Summary of Data in a Form

**Lesson 5: Making Reports More Effective** Include a Chart in a Report Print Data in Columns Cancel Printing of a Blank Report Create a Report Snapshot

**Lesson 6: Maintaining an Access Database** Link Tables to External Data Sources Manage a Database Determine Object Dependency Document a Database

# **Microsoft Office Access 2007: Level 4 (1 day)**

# **Lesson 1: Integrating Access into Your Business**

Import XML Data into an Access Database Export Access Data to XML Format Export Data to the Outlook Address Book Collect Data Through Email Messages

# **Lesson 2: Automating a Business Process with VBA**

Create a Standard Module Develop Code Call a Procedure from a Form Run the Procedure

**Lesson 3: Managing Switchboards** Create a Database Switchboard Modify a Database Switchboard Set the Startup Options

## **Lesson 4: Distributing and Securing Databases** Split a Database

Implement Security Set Passwords Convert an Access Database to an ACCDE File Package a Database with a Digital Signature

#### **Lesson 5: Sharing Databases Using a SharePoint Site**

Export a Table to a SharePoint List Import Data from a SharePoint List Publish a Database to a SharePoint Site Move a Database to a SharePoint Site Work Offline

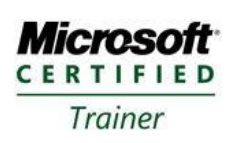

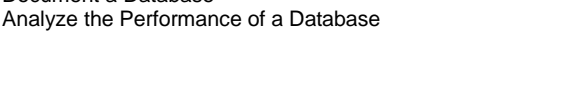

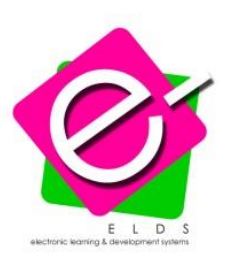